Archicad 18 Full Crack Downloadl parroffe

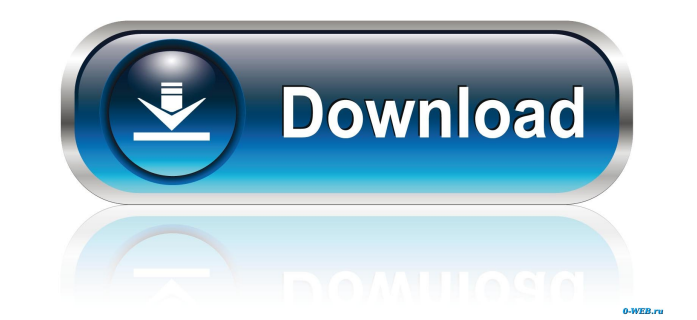

- Simple but useful application; easily understandable instructions; library can be used as a bridge between all the different features of ARCHICAD user, in any stage of his/her career. Library Part Maker for ARCHICAD 19 i library. During the process, the library object is generated automatically, without any manual work. Our company is pleased to announce that we are the proud supplier of library systems used by world-renowned architects li support, we are proud to be associated with the best. Authority It is a utility for accessing, creating, and editing catalog records and database files for various libraries, such as the Construction Documents Library (CDL database engines (e.g., Microsoft Access, MySQL, SQLite, etc.), and allows you to create new records. In the main window, you can view and edit the library records, which can be presented in read-only, read-write, or both delete database files. Architectural Acoustic (ArcAAC) is an audio file format designed to be used as a standard format for the representation of the acoustics data of a building. ArcAAC was developed at the University of Modeling (BIM) Architectural BIM (ABM). Architectural Acoustic is a free open source, cross platform and plug-in-compatible solution for both MS-Windows and Linux. We have been using Architectural Acoustic (ArcAAC) for yea ArcAAC files for free download in order to

November 25, 2015 - I just upgraded to Archicad 19. When I go to render, the selected physical sky is not shown. I'm with the same settings as me. "Sky" and "Shadow" in the menu are only displayed if I manually select the render with "shadow" and "later". I can't use "shadow" and "later" on the toolbar or menu. I can't use "shadow" and "later" on the model. If the model is not visible, "shadow" and "later" are not displayed fffad4f19a

> [Sudoku Up 2018 V9.0 - SeuPirate CODEX](https://socialpirate.org/upload/files/2022/05/KCs6BtqhG8h1i8IWZGcv_13_25bcfc17a3e3fdf684d9fbd30398d813_file.pdf) [Windows Ce 6.0 Mozilla Firefox Download](https://ictlife.vn/upload/files/2022/05/fsDZ3h4kaKAE35kSypJJ_14_25bcfc17a3e3fdf684d9fbd30398d813_file.pdf) [VOCALOID Editor for Cubase torrent](https://docs.google.com/viewerng/viewer?url=sharingourwealth.com/social/upload/files/2022/05/XjvSfqKD39zstK98mcBx_13_3e74632d2d77825a73804abcf179b7d6_file.pdf) [Inmunologia Celular Y Molecular Abbas 5ta Edicion.pdf](https://docs.google.com/viewerng/viewer?url=formyanmarbymyanmar.com/upload/files/2022/05/8IASkmIjYHnLYaeD3gfe_13_25bcfc17a3e3fdf684d9fbd30398d813_file.pdf) [Wondershare PDFelement 6.1.2.2385 Pro Patch \[CracksNow\] Serial Key keygen](https://docs.google.com/viewerng/viewer?url=mxh.vvmteam.com/upload/files/2022/05/LvOBcBWpViqqaRpRqrbh_13_e4c7b34244550eed7aeab28d2341b9a1_file.pdf)